## Деревья с произвольным числом сыновей у каждого узла

Наряду с двоичными деревьями в программировании рассматриваются и произвольные деревья, каждая вершина которых может иметь произвольное число сыновей (см. рис.1).

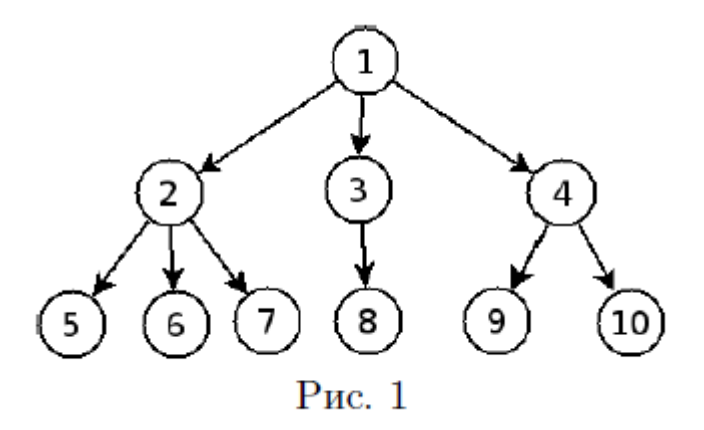

Такие деревья обычно представляются теми же по структуре узлами, что и двоичные деревья, но смысл указателей меняется. Теперь один указатель у узла указывает на его первого (самого левого) сына, он называется указатель вниз, а другой на соседнего брата справа, и он называется указатель вправо.

Если рисовать узлы дерева как прямоугольники, внутри которых содержатся поля, то дерево на рисунке 1 будет представлено структурой на рисунке 2.

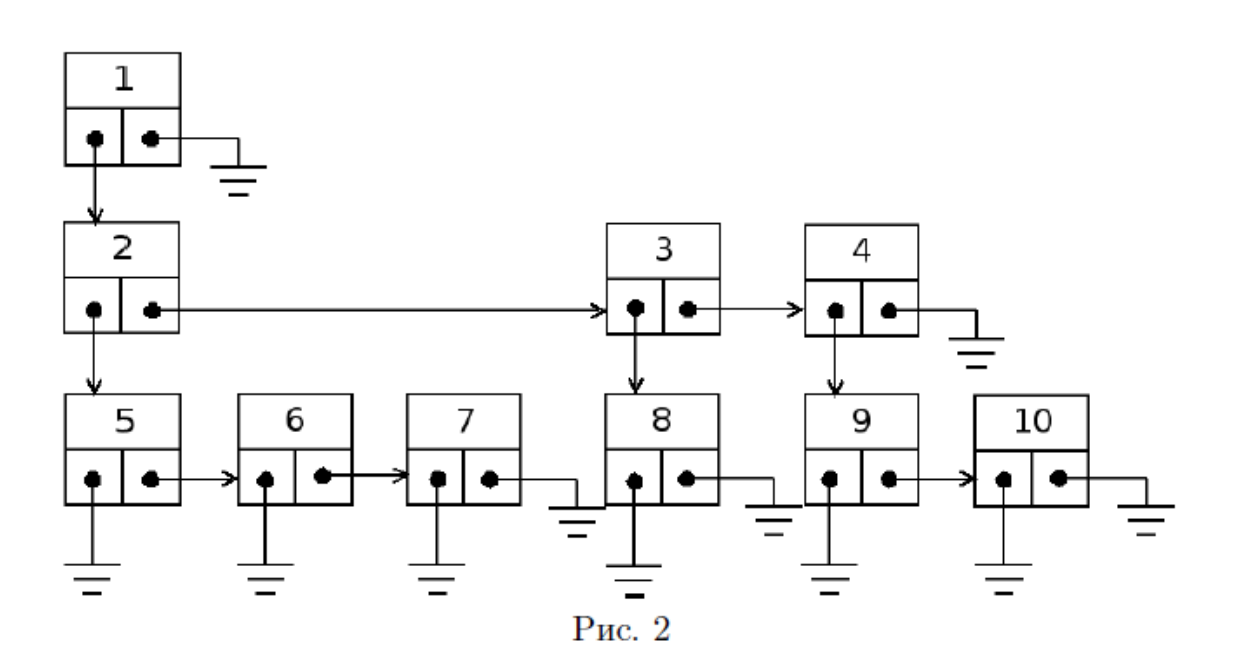

Таким образом, набор братьев представлен по-существу связным списком; отличие от связного списка состоит в наличии дополнительного указателя вниз.

Такой способ трактовки указателей, содержащихся в узле, позволяет представлять не только деревья, но и леса, т. е. наборы деревьев (их корни считаются братьями).

Напишем структуру, описывающую узел дерева:

```
template<class T>
    struct ANode
    \left\{ \right.T data:
   ANode<T> *down, *right;
   ANode(T dd, ANode<T> *d = nullptr, ANode<T> *r = nullptr) :
data(dd), down(d), right(r)\};
```
<u>Замечание.</u> Здесь узел обозначен ANode (A -arbitrary, поскольку число сыновей произвольно).

Дерево с произвольным числом потомков у каждого узла удобно печатать в том виде, в котором Windows показывает дерево папок и файлов в программах с графическим интерфейсом. Приведем функцию f print, которая печатает такие деревья:

```
template <class T>
void f_print (ANode<T> *p, int d = 0) // d - смещение
\left\{ \right.if (p == nullptr) return;
     for (int i = 0; i < d; i + j)
           \text{cout} \leftarrow ' ';
     cout << p->data << endl;
     f print(p - > down, d + 3);f print(p->right, d);
\mathcal{F}
```
Создадим рассмотренное выше дерево (рис. 1) при помощи операции new и конструктора узла:

ANode  $\langle$ int>  $*$  p10 = new ANode  $\langle$ int>  $(10)$ ,  $*$ p9 = new ANode <int> (9, nullptr, p10),  $*p8$  = new ANode <int> (8),  $*p7$  = new ANode <int> (7),  $*$ p6 = new ANode <int>  $(6, nullptr, p7),$  $*$ p5 = new ANode <int> (5, nullptr, p6),  $*p4$  = new ANode <int>  $(4, p9)$ ,  $*p3$  = new ANode <int> (3, p8, p4),  $*p2$  = new ANode <int> (2, p5, p3),  $*$ p1 = new ANode <int>  $(1, p2)$ ;

Если применить эту функцию f\_print к этому дереву (к указателю p1), будет напечатано следующее:

[Полный текст данной программы](http://www.math.spbu.ru/user/nlebedin/2-year/prog1_atree.pdf)

**Задание 1.** Напишите программу, которая создает и печатает следующее дерево:

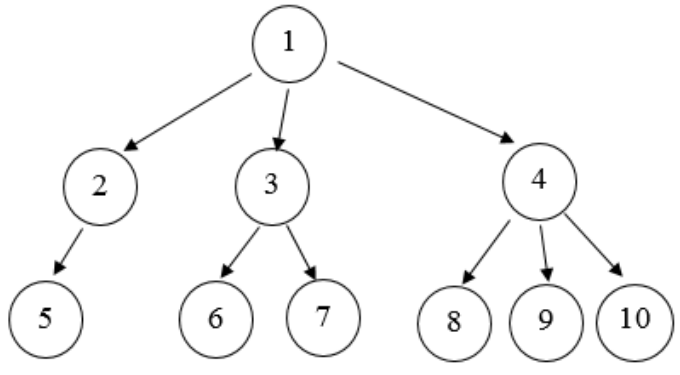

Пример 1. Функция count, возвращает число сыновей корня:

```
Template <class T>
int count (ANode<T> *p)
{
    int c = 0;
    if (p == nullptr) return c;
     p = p->down;
    while (p \mid = nullptr){
         c++;
         p = p->right;
     }
     return c;
}
```
**Задание 2.** Написать функцию, возвращающую число внуков корня.

**Задание 3.** Написать функцию, возвращающую указатель на первого сына корня с данными d1, у которого есть сын с данными d2 (d1 и d2 - параметры функции).

Пример 2. Функция add\_first, добавляет в дерево нового сына корня (без потомков) в начало. После вставки новый сын корня должен быть первым.

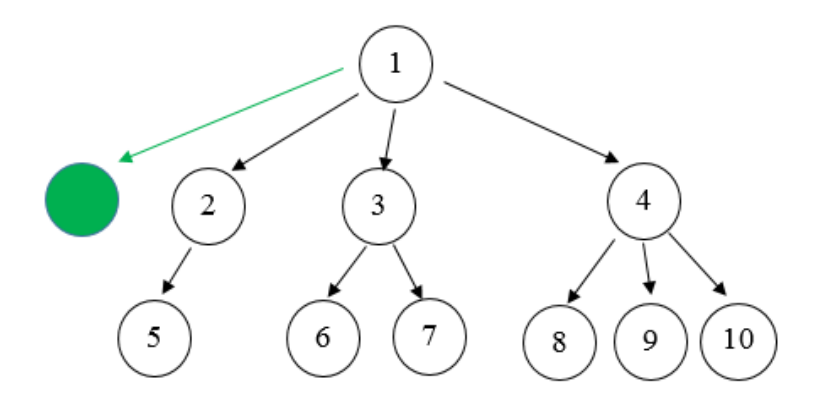

```
template <class T>
void add_first (ANode<T> * p, T d) // d - данные узла
{
    ANode<T> *t;
    t = new ANode<T> (d, nullptr, p->down); 
    p->down = t;
}
```
**Задание 4.** Написать функцию, добавляющую нового сына корня (без потомков) в конец. После вставки новый сын корня должен быть последним.

Пример 3. Функция del\_first, удаляет первого сына корня (его сыновья, будем предполагать, что они есть, становятся сыновьями корня перед бывшим вторым сыном корня).

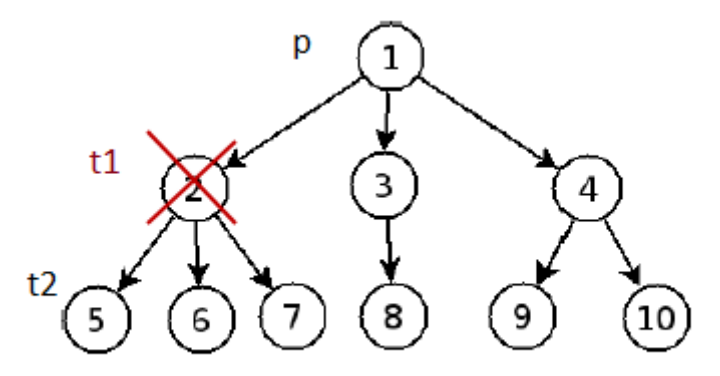

```
template<class T>
void del_first(ANode<T> * p)
{
     ANode<T> *t, *t1, *t2;
     t1 = p - \lambda down;
     t2 = t1 - \timesdown;
     t = t2;while (t\text{-}right != 0)t = t->right;
     t->right = t1->right;
     p->down = t2;
     delete t1;
}
```
**Задание 5.** Написать функцию, производящую один шаг уплощения (удаление всех сыновей корня, а не только первого, как в предыдущем примере; внуки корня становятся его сыновьями, причем их порядок сохраняется).

До этого момента мы использовали структуру ANode и функции, принимающие этот тип в качестве параметра. Далее, добавим структуру АТгее, описывающую рассматриваемые деревья:

```
template<class T>
struct ATree
\{ANode <T> * root; // корень дерева
    ATree(ANode <b>T</b> > p) : root(p) {\ }// конструктор по указателю на узел
     void print() // метод печати
      \{f print(root); // вызывает рекурсивную функцию
      \}\};
```
Полный текст программы, использующей структуру АТгее для дерева на рис.1

Задание 6. Используя структуру АТгее, переделайте предыдущие задания (1-5), превратив функции в соответствующие методы.

Задание 7. Написать метод, надстраивающий еще один уровень. Указатель на корень после этого указывает на новый узел, самым левым сыном которого является старый корень. Кроме него, у нового корня есть еще 3 бездетных сыновей. Данные нового корня и его новых сыновей передаются в качестве параметров.

Задание 8. Написать метод, возвращающий указатель на узел, полученный из корня последовательными перемещениями вниз в сына с заданным номером (последовательность номеров хранится в массиве, который передается в качестве параметра).